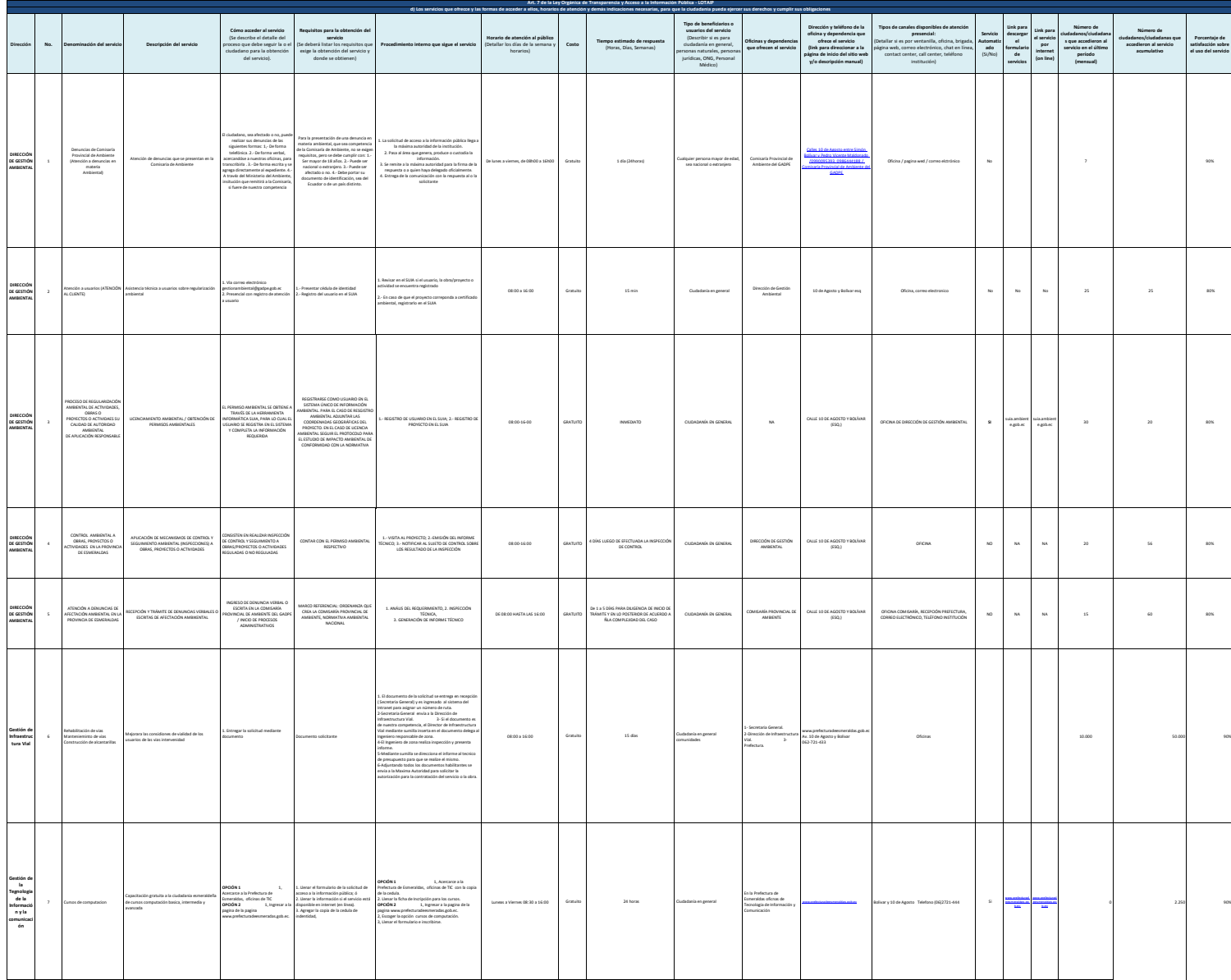

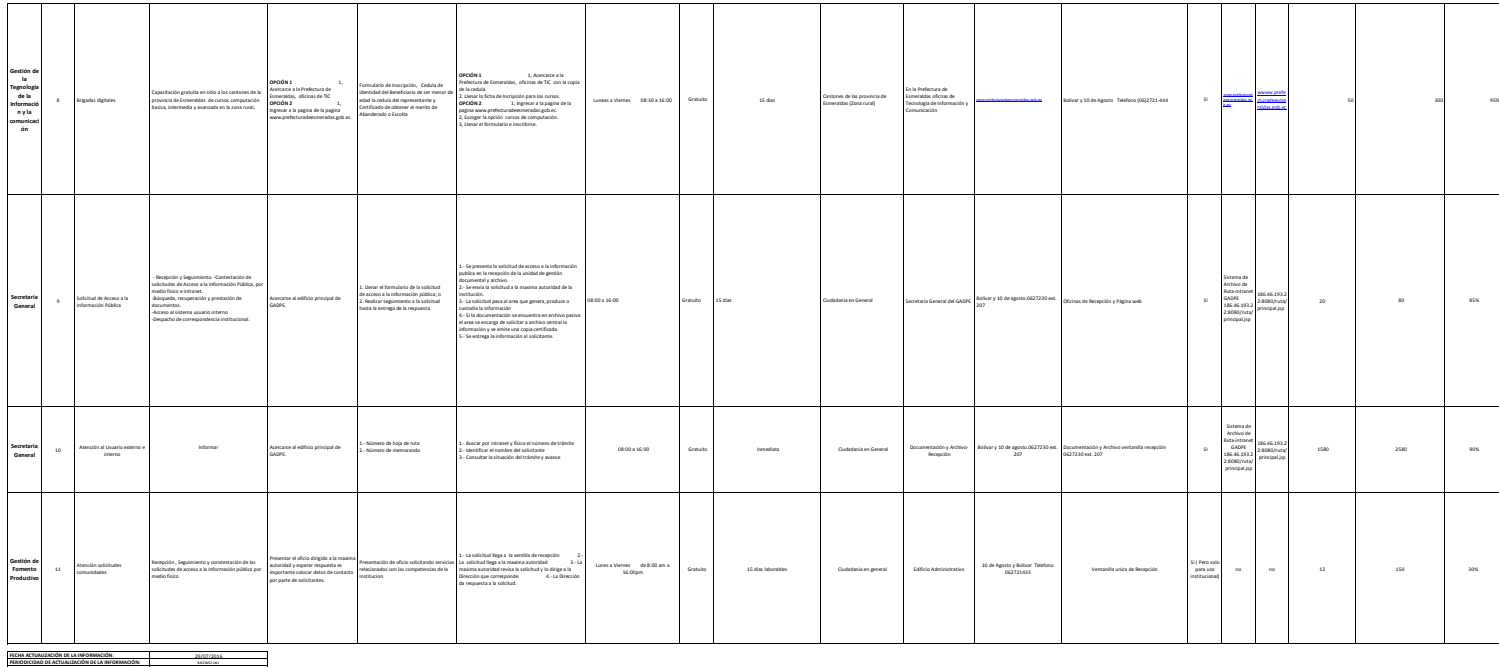

GESTIÓN DE LA CALIDAD Ing. Maria Luisa Cortez [mcortez@gadpe.gob.ec](mailto:mcortez@gadpe.gob.ec) **CORREO ELECTRÓNICO DEL O LA RESPONSABLE DE LA UNIDAD POSEEDORA DE LA INFORMACIÓN: NÚMERO TELEFÓNICO DEL O LA RESPONSABLE DE LA UNIDAD POSEEDORA DE LA INFORMACIÓN: RESPONSABLE DE LA UNIDAD POSEEDORA DE LA INFORMACIÓN DEL LITERAL f):**